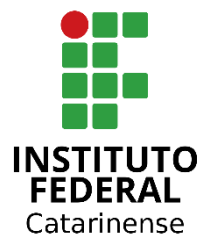

# **INSTITUTO FEDERAL CATARINENSE CAMPUS ARAQUARI PROGRAMA DE PÓS-GRADUAÇÃO EM TECNOLOGIA E AMBIENTE**

# **LARA YUMI FAND YKEIZUMI**

# **MAPEAMENTO DAS ÁREAS DE VULNERABILIDADE SOCIOAMBIENTAL DO MUNICÍPIO DE JOINVILLE-SC**

Linha de pesquisa: Desenvolvimento de processos e tecnologias ambientais

Araquari-SC Março de 2021

# **LARA YUMI FAND YKEIZUMI**

# **MAPEAMENTO DAS ÁREAS DE VULNERABILIDADE SOCIOAMBIENTAL DO MUNICÍPIO DE JOINVILLE-SC**

Relatório final apresentado ao Programa de Pós-graduação Profissional em Tecnologia e Ambiente, ofertado pelo campus Araquari do Instituto Federal Catarinense, como parte dos requisitos para a obtenção do título de Mestre em Ciências Ambientais.

Orientador: Eduardo Augusto Werneck Ribeiro

Araquari-SC Março de 2021

Ficha de identificação da obra elaborada pelo autor, através do Programa de Geração Automática do ICMC/USP, cedido ao IFC e adaptado pela CTI - Araquari e pelas bibliotecas do Campus de Araquari e Concórdia.

Y51m Ykeizumi, Lara Yumi Fand MAPEAMENTO DAS ÁREAS DE VULNERABILIDADE SOCIOAMBIENTAL DO MUNICÍPIO DE JOINVILLE-SC / Lara Yumi Fand Ykeizumi; orientador Eduardo Augusto Werneck Ribeiro. -- Araquari, 2021. 43 p. Artigo (artigo) - Instituto Federal Catarinense, campus Araquari, Mestrado Profissional em Tecnologia e Ambiente, Araquari, 2021. Inclui referências. 1. Risco ambiental. 2. Ocupação irregular. 3. Sistemas de Informação Geográfica. I. Ribeiro, Eduardo Augusto Werneck . II. Instituto Federal Catarinense. Mestrado Profissional em Tecnologia e Ambiente. III. Título.

## **LARA YUMI FAND YKEIZUMI**

# **MAPEAMENTO DAS ÁREAS DE VULNERABILIDADE SOCIOAMBIENTAL DO MUNICÍPIO DE JOINVILLE-SC**

Trabalho de Conclusão de Curso aprovado como requisito parcial para obtenção do grau de Mestre em Ciências, no Curso de Mestrado Profissional em Tecnologia e Ambiente, do Instituto Federal Catarinense – Campus Araquari.

Araquari/SC, vinte e seis de fevereiro de 2021.

### **Autenticação eletrônica na Folha de Assinaturas**

Prof. Dr. Eduardo Augusto Werneck Ribeiro Orientador – IFC *Campus* Araquari

### **BANCA EXAMINADORA:**

Prof. Dr.ª Ana Carolina Beceyro - Universided de Cuyo – Mendoza (ARG)

Prof. Dr.ª Ligia Vizeu Barrozo - USP

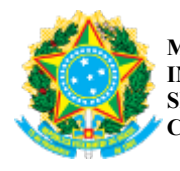

*Emitido em 26/02/2021*

#### **DOCUMENTOS COMPROBATÓRIOS - CAMPUS ARAQUARI Nº 03/2021 - CCPGTA (11.01.02.31) (Nº do Documento: 1)**

**(Nº do Protocolo: NÃO PROTOCOLADO)**

*(Assinado digitalmente em 31/03/2021 15:06 )* EDUARDO AUGUSTO WERNECK RIBEIRO *PROFESSOR ENS BASICO TECN TECNOLOGICO AAEI/REI (11.01.18.00.35) Matrícula: 2109010*

Para verificar a autenticidade deste documento entre em https://sig.jfc.edu.br/documentos/ informando seu número: 1, ano: 2021, tipo: DOCUMENTOS COMPROBATÓRIOS - CAMPUS ARAQUARI, data de emissão: 31/03/2021 e o código de verificação: **eebce6db58**

"Guarde a convicção de que todos estamos caminhando para adiante, através de problemas e lutas, na aquisição de experiência, e de que a vida concorda com as pausas de refazimento das nossas forças, mas não se acomoda com a inércia em momento algum". (André Luiz)

## **AGRADECIMENTOS**

Obrigada minha mãe, por dedicar à minha vida grande parte da sua. Obrigada meu pai, presente em meu coração, por tornar possível.

Ao Professor Doutor Eduardo Augusto Werneck Ribeiro, o qual não mediu esforços para me auxiliar ao longo dessa jornada. Obrigada por me orientar e tornar o percurso mais leve.

Ao Mateus Cidral, por acreditar e sempre me lembrar do meu potencial. Sem você não seria possível.

#### **RESUMO**

Como efeito do crescimento urbano desordenado, as cidades encontram problemas associados ao risco e degradação ambiental, os quais afetam diretamente a população com baixo poder econômico. Não sendo possível avaliar isoladamente a situação de vulnerabilidade social e ambiental, considerando que há um vínculo territorial pela posição financeira, a presente pesquisa teve como objetivo mapear as áreas de vulnerabilidade socioambiental de Joinville-SC. Os procedimentos metodológicos utilizados consistem na aplicação de 15 indicadores sociais e ambientais nos 770 setores censitários, incorporados a técnicas de geoprocessamento e ao método *Analytical Hierarchy Process* (AHP). Como resultado teve-se que 3,66% da extensão da área de estudo está em baixa vulnerabilidade, 8,87% em média e 87% em alta, associado ao fato que o Centro e os bairros adjacentes não abrem espaço para a população pobre se inserir, havendo uma contínua expansão desordenada, com novas comunidades se estabelecendo em áreas de vulnerabilidade ambiental. Para apresentar os resultados obtidos, o presente relatório contém o artigo final submetido para publicação na revista Saúde e Sociedade e o Atlas de Vulnerabilidade Socioambiental de Joinville-SC. Por fim, conclui-se que a análise utilizando o método multicritério em SIG proporcionou resultados satisfatórios para a identificação das áreas de vulnerabilidade.

**Palavras-chave:** Risco ambiental; Ocupação irregular; Sistemas de Informação Geográfica.

#### **ABSTRACT**

As an effect of disordered urban growth, cities encounter problems associated with risk and environmental degradation, which directly affect the population with low economic power. Since it is not possible to analyse the situation of social and environmental vulnerability in isolation, considering that there is a territorial link by financial position, the present research aimed to map the areas of socio-environmental vulnerability of Joinville-SC. The methodological procedures used consist of the application of 15 social and environmental indicators in the 770 census sectors, incorporated with geoprocessing techniques and the Analytical Hierarchy Process (AHP) method. As a result, it was found that 3.66% of the extension of the study area is at low vulnerability, 8.87% on average and 87% at high, associated with the fact that the city center and adjacent neighborhoods do not make room for the poor population be inserted, with a continuous disorderly expansion, with new communities settling in areas of environmental vulnerability. To present the results obtained, this report contains the final article submitted for publication in the journal Saúde e Sociedade and the Atlas of Socio-Environmental Vulnerability of Joinville-SC. Finally, it is concluded that the analysis using the multicriteria method in GIS provided satisfactory results for the identification of areas of vulnerability.

**Keywords:** Environmental risk; Irregular occupation; Geographic Information Systems

# **SUMÁRIO**

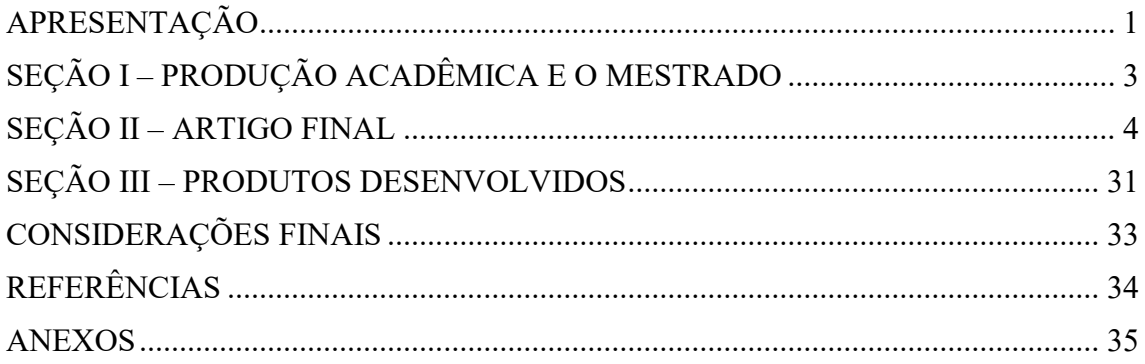

## **APRESENTAÇÃO**

<span id="page-10-0"></span>O pré-projeto apresentado em março de 2019 para participar do Mestrado Profissional em Tecnologia e Ambiente – PPGTA, no Instituto Federal Catarinense – IFC trazia como objetivo a identificação e caracterização das regiões em situação de vulnerabilidade socioambiental do município de Joinville/SC, com a hipótese de que "Existe uma coincidência entre os espaços naturais e produzidos, suscetíveis a desastres, com os piores indicadores socioambientais no município de Joinville - SC."

Ao iniciar o projeto, a busca pela definição do método a ser aplicado, mostrou que haveria a necessidade de conhecer e compreender diversos métodos estatísticos para auxiliar na assim, definir qual melhor cumpria o objetivo proposto. Este relatório traz o percurso do aprendizado desenvolvido neste mestrado.

A escolha do método *Analytic Hierarchy Process* – AHP atende dois propósitos da pesquisa:

a) A transferência de conhecimento para sociedade, assim, reforçando o papel das instituições de pesquisa e formação da pós-graduação. Ao ter acesso a pesquisar, a sociedade ampliará as fontes de informações necessárias para que avencemos em políticas públicas de enfrentamento contra a desigualdade nas cidades brasileiras, principalmente, agravadas pelos desastres naturais;

b) Oferecer ao poder público uma contribuição tecnológica a partir do geoprocessamento, um método para a modelagem de aspectos físicos e socioeconômicos para identificar áreas de vulnerabilidade socioambiental, visando o estabelecimento de prioridades para o enfrentamento de situações de risco.

O método AHP é muito usual em estudos ambientais e modelos administrativos para tomadas de decisões, pois o resultado final traz uma escala de prioridade a partir das variáveis que o tomador de decisão julga ser importante. Isto nos motivou a verificar se este método foi aplicado em políticas públicas em municípios com a complexidade de Joinville (populacional, econômica, social e ambiental) na escala intraurbana. A falta de informações, apenas reforçou que a motivação era assertiva.

Foi adotado o conceito de vulnerabilidade de Alves (2006) como ponto de partida para a pesquisa e desenvolvimento do produto técnico tecnologico. A pergunta de pesquisa foi: Seria possível com a aplicação do método AHP identificar as vulnerabilidades socioambientais na escala intraurbana?

Entendemos que sim. Os resultados vão mostrar que além de atender a pergunta da pesquisa, os resultados não utilizados neste relatório foram reunidos em um atlas e transformado como um dos produtos desta pesquisa. Foi realizada uma atividade de extensão na modalidade minicurso que permitiu a capacitação de um grupo de pesquisadores de uma universidade federal.

A tese testada foi que a vulnerabilidade socioambiental demandará ações de diferentes prioridades, pois mesmo tendo a coexistência ou sobreposição espacial entre os grupos populacionais, estes vão gerar diferentes demandas e estratégias para o seu enfrentamento. A aplicação do método AHP, permite gerar um modelo sintético com 15 variáveis, sem perder suas características.

Tradicionalmente, os dados do Censo do Instituto Brasileiro de Geografia Estatística (IBGE) são usados em vários modelos de indicadores sintético, todavia, é perceptível a ausência ou mesmo a falta de ponderações com indicadores ambientais. Buscou-se superar este desafio incorporando as variáveis: APP de curso d'água, mancha de inundação, temperatura superficial e declividade.

Desta forma, a partir da Análise de Componentes Principais (PCA), foram escolhidos os dados do censo do IBGE e dados primários ambientais de outras fontes, assim, permitindo a construção do indicador final. Os resultados da pesquisa possibilitaram: a) redução das variáveis que ajudam a determinar a vulnerabilidade socioambiental; b) Ampliação de entrada de novas fontes de dados para ser modelado.

Posto isto, o presente relatório está dividido em três seções e um produto tecnológico. Na Seção I estão apresentados o memorial descritivo das atividades realizadas ao longo do PPGTA, artigos publicados e submetidos e eventos participados.

Na Seção II encontra-se o Artigo principal, que será submetido para publicação.

Na Seção III encontram-se os produtos desenvolvidos: Capacitação aplicada junto aos discentes e docentes da Universidade Federal de Campina Grande – UFCG referente a metodologia AHP e o Atlas da Vulnerabilidade Socioambiental de Joinville - O uso da metodologia *Analytic Hierachy Process* (AHP).

# **SEÇÃO I – PRODUÇÃO ACADÊMICA E O MESTRADO**

<span id="page-12-0"></span>No Programa de Mestrado – PPGTA foram concluídas 180 horas das disciplinas obrigatórias e 165 horas de disciplinas optativas, as quais foram fundamentais para a execução do projeto, abrangendo desde a revisão bibliográfica, tomada de decisões metodológicas e concretização dos objetivos.

Pela disciplina de Geoprocessamento foram publicados dois artigos pela Revista Metodologias e Aprendizado (ISSN 2674-9009):

- a) Estudos do crescimento urbano no município de Ilhota SC no período de 1999 2019 [\(https://doi.org/10.21166/metapre.v2i0.1010\)](https://doi.org/10.21166/metapre.v2i0.1010).
- b) Mapeamento do COVID-19 na macrorregião de saúde da foz do rio Itajaí [\(https://doi.org/10.21166/metapre.v3i0.1296\)](https://doi.org/10.21166/metapre.v3i0.1296).

A partir dos resultados parciais, foi ministrado o Minicurso sobre a metodologia *Analytic Hierarchy Process* (AHP) para o mapeamento de fenômenos socioambientais para discentes e docentes da Universidade Federal de Campina Grande – UFCG. Com base nesta experiência, publicou-se um relato entitulado *Difusão do conhecimento por minicurso* [\(https://doi.org/10.21166/metapre.v2i0.1587\)](https://doi.org/10.21166/metapre.v2i0.1587). Neste artigo relatou sobre a importância da difusão do conhecimento como estratégia de popularização do conhecimento e aproximação de outros pesquisadores a partir do método estudado.

Outra publicação é o Atlas da Vulnerabilidade Socioambiental de Joinville - O uso da metodologia *Analytic Hierachy Process* (AHP) na forma de ebook, disponibilizado no repositório Educape [\(https://educapes.capes.gov.br/handle/capes/597195\)](https://educapes.capes.gov.br/handle/capes/597195).

O artigo final intitulado de "O mapeamento da sobreposição espacial da vulnerabilidade socioambiental: Aplicação do método Analytic Hierarchy Process para o município de Joinville, Santa Catarina, Brasil." tem a proposta de ser submetido a publicação na revista Revista de Gestão Ambiental e Sustentabilidade (ISSN 2316-9834), Qualis B3 para Ciências Ambientais, cumprindo o exigido pelo programa para obtenção do título.

Como parte do desenvolvimento acadêmico e da pesquisa, foram realizados dois cursos complementares para aprimorar as técnicas de geoprocessamento:

- a) Minicurso/ Introdução ao Geoprocessamento Aplicado à Saúde IX Simpósio Nacional de Geografia da Saúde (GEOSAÚDE) – Carga horária de 4 horas.
- b) Curso/ Geoprocessamento QGis 3.10, ministrado por Sidney Schaberle Gouveia Carga horária de 24 horas.

## **SEÇÃO II – ARTIGO FINAL**

<span id="page-13-0"></span>**O mapeamento da sobreposição espacial da vulnerabilidade socioambiental: Aplicação do método** *Analytic Hierarchy Process* **para o município de Joinville, Santa Catarina, Brasil.**

**Mapping the spatial overlap of socio-environmental vulnerability: Application of the Analytic Hierarchy Process method to the municipality of Joinville, Santa Catarina, Brazil.**

**Mapeo de la superposición espacial de la vulnerabilidad socioambiental: Aplicación del método del Proceso de Jerarquía Analítica al municipio de Joinville, Santa Catarina, Brasil.**

#### **RESUMO**

A questão da dimensão ambiental é recorrente apontada como um fator limitante e difícil de ser equacionada em muitos trabalhos que discutem vulnerabilidade socioambiental. Isto se dá pela sobreposição espacial entre grupos populacionais muito pobres e com alta privação (vulnerabilidade social) e áreas de risco ou degradação ambiental (vulnerabilidade ambiental). Este foi o desafio que motivou a pensar no desenvolvimento e aplicação de um método para mapear as condições socioambientais sobrepostas aos diferentes espaços intraurbanos no município de Joinville, Santa Catarina. Este trabalho tem como objetivo apresentar os resultados desta proposta para o mapeamento das áreas de vulnerabilidade socioambiental a partir do método *Analytic Hierarchy Process* – AHP. Por meio das informações georreferenciadas, buscou-se avaliar e ponderar novos critérios ambientais em um indicador sintético. Com os resultados foi possível identificar as sobreposições as quais bairros do município de estudo possuem através de níveis de vulnerabilidade socioambiental. A vulnerabilidade socioambiental existe pelos perigos potencialmente combinados (econômicos, sociais e ambientais) causadores de danos e prejuízos à população afetada. Com a análise empregada, reforça-se a importância de se olhar a vulnerabilidade socioambiental como uma exposição coletiva de uma calamidade, no entanto, com as respostas diferenciadas para cada grupo populacional.

**Palavras-chave:** Degradação ambiental**;** Sistemas de Informação Geográfica; Hierarquia, Intraurbano.

### **ABSTRACT**

The issue of the environmental dimension is recurrently pointed out as a limiting factor and difficult to be thought through in many works that discuss socio-environmental vulnerability. This takes place due to the space overlapping between very poor population groups with high deprivation (social vulnerability) and areas of risk or environmental degradation (environmental vulnerability). This was the challenge that motivated thinking about the development and application of a method to map the socio-environmental conditions superimposed on the different intra-urban spaces in the municipality of Joinville, Santa Catarina. This paper has a purpose to present the results of this proposal for mapping the areas of socio-environmental vulnerability using the Analytic Hierarchy Process (AHP) method. By means of the georeferenced information, it was sought to consider and evaluate new environmental criteria in a synthetic indicator. With the results it was possible to identify the overlaps which the city neighborhoods have through levels of socio-environmental vulnerability. Socio-environmental vulnerability exists due to the potentially combined hazards (economic, social, and environmental) that cause damage and harm to the affected population. The analysis employed reinforces the importance of looking at socio-environmental vulnerability as a collective exposure to a disaster, but with different responses for each population group.

**Key words:** Environmental degradation; Geographic Information Systems; Hierarchy; Intraurban.

#### **RESUMEN**

La cuestión de la dimensión ambiental se señala repetidamente como un factor limitante y difícil de equiparar en muchos trabajos que discuten la vulnerabilidad socioambiental. Esto se debe a la superposición espacial de grupos de población muy pobres con altas privaciones (vulnerabilidad social) y zonas de riesgo o degradación ambiental (vulnerabilidad ambiental). Este fue el desafío que motivó a pensar en el desarrollo y aplicación de un método para mapear las condiciones socioambientales que se superponen a los diferentes espacios intraurbanos del municipio de Joinville, Santa Catarina. Este trabajo tiene como objetivo presentar los resultados de esta propuesta de mapeo de áreas de vulnerabilidad socioambiental a partir del método del Proceso de Jerarquía Analítica - AHP. Mediante la información georreferenciada, se buscó evaluar y ponderar nuevos criterios ambientales en un indicador sintético. Con los resultados fue posible identificar las coincidencias que tienen los barrios del municipio de estudio a través

de los niveles de vulnerabilidad socioambiental. La vulnerabilidad socioambiental existe debido a los peligros potencialmente combinados (económicos, sociales y medioambientales) que causan daños y pérdidas a la población afectada. Este análisis refuerza la importancia de considerar la vulnerabilidad socioambiental como una exposición colectiva a una catástrofe, pero con respuestas diferentes para cada grupo de población.

**Palabras clave:** Degradación Ambiental; Sistemas de Información Geográfica; Jerarquía; Intraurbano.

## **1. INTRODUÇÃO**

Representar sinteticamente, em um mapa, os múltiplos e dinâmicos processos que negam os cidadãos dos padrões mínimos de dignidade humana em um município é um feito instigante. Embora haja um progresso através do uso de novas técnicas e ferramentas para o mapeamento de áreas que demandam intervenções (obra ou equipamento), é necessário pensar no contexto de cada especificidade territorial e temporal dos municípios. Assim, com o aumento exponencial do uso das Tecnologias de Informação e Comunicação (TIC) nos processos administrativos e de planejamento dos municípios, a disponibilização e a interpolação de bancos de dados de diferentes iniciativas (público e privado), propicia pensar em métodos que busquem sistematizar análises mais profícuas sobre os aspectos específicos a serem considerados. Ainda que sejam encontradas inovações na forma de tratamento e incorporação de dados de diferentes formatos, compreender e ponderar os pesos das variáveis nos diferentes grupos populacionais se torna um tema oportuno.

A partir do estudo de Maior e Cândido (2014), verificou-se que a dimensão ambiental está mal equacionada em muitos métodos e metodologias que discutem vulnerabilidade socioambiental. Diante disso, suscita-se contribuir no aprimoramento de um método que atualize as dimensões e pesos das variáveis ambientais e socioeconômicas para estes estudos. Maior e Cândido (2014) ainda sinalizam que seria interessante contemplar variáveis relacionadas à exposição de riscos naturais existentes nos espaços urbanos do Brasil, tais como: enchentes, desmoronamentos, deslizamentos, vendavais, chuva de granizo e ciclones. Todas as variáveis mencionadas já contam com fontes de dados primários disponíveis, elaboradas por um amplo conjunto de sensores remotos e sistemas de monitoramento. Estes, por sua vez, fazem uso de métodos estatísticos de análise de fatores para identificação das relações entre diferentes parâmetros derivados de imagens de satélite e bases de dados geográficas (Mendes, Ribeiro, Paranhos Filho & Galbetti, 2020)

A consolidação do Sistema de Informação Geográfica (SIG) - como um sistema de hardware, software e procedimentos projetados para suportar captura, gerenciamento, manipulação, análise, modelagem e consulta de dados referenciados espacialmente -solucionou problemas de planejamento e gerenciamento, permitindo assim ao tomador de decisão representar e modelar um município nas mais diferentes escalas. No entanto, o conhecimento dos SIG não pode ser encarado exclusivamente como a busca do domínio de um modelo de sistema que possa auxiliar na construção de cenários preditivos, sejam quais forem. É necessário sempre atualizar a matriz de referência que ajuda a modelar o sistema. A cada incremento de novos conjuntos de dados se exigirá, além dos SIG mais sofisticados, conhecimento dos métodos e dos algoritmos aplicados.

Os anos 1990 foram marcados por inúmeros projetos que propunham indicadores sintéticos (medidas-sínteses) para apreender as múltiplas medições das suas dimensões analíticas quantificáveis, apontam Schumann e Moura (2015). Nem todos os indicadores sintéticos foram transpostos para uma comunicação cartográfica, mas os primeiros trabalhos encontraram no SIG um ambiente propício para o desenvolvimento de métodos inovadores.

O trabalho de Sposati (1996) foi uma das iniciativas exitosas de representação cartográfica em ambientes SIG destes processos dinâmicos e multidimensionais, a exemplo da exclusão social. A inovação do projeto "Mapa da Exclusão/Inclusão Social do Município de São Paulo" coordenado pela professora Aldaiza Sposati se deu com a construção de uma expressão quantitativa do modo de presença, da qualidade de condições, da abrangência e das características do assentamento de um agregado populacional. Esta proposta permitiu uma nova forma de olhar para o município, com a análise em 76 dos 96 distritos da cidade de São Paulo.

Ao medir os intervalos entre as melhores e piores condições vividas pela população a partir do território onde vive, os frutos desta pesquisa permitiram que a sociedade e o poder público obtivessem novos subsídios para planejamento das prioridades a serem tomadas. Iniciativas como a de Sposati (1996) reforçam o papel do mapa como um instrumento de fácil comunicação para a conquista da cidadania através da difusão de informações sobre os padrões elementares da inclusão social.

Ao avaliarmos o *status* tecnológico do trabalho de Sposati (1996), em conjunto com os modelos estudados em Maior e Cândido (2014) e os indicadores de Schumann e Moura (2015), é possível verificar a consolidação do uso do SIG como ferramenta na gestão e na análise da informação. Além disso, também é possível identificar que as metodologias analíticas utilizadas no embasamento da construção dos indicadores. Estas apresentaram abordagem quantitativa, com o uso de técnicas estatísticas de análises multivariadas e correlação de indicadores. Estes

trabalhos, da mesma forma, mostram que a escolha pela análise multivariada acompanhou a necessidade do incremento e da quantidade de dados simultâneos nas análises, sendo assim, os SIG se tornaram capazes de desempenhar processos analíticos de inter-relacionamento das variáveis (pacote R no QGIS, por exemplo).

No entanto, a construção de indicadores sintéticos traz alguns desafios. Um primeiro aspecto é a limitação de indicadores relacionados à exposição de riscos naturais existentes nos espaços urbanos. Nesse sentido, estes devem levar em conta a especificidade da situação de vulnerabilidade de diferentes grupos populacionais que podem estar sujeitos ao mesmo perigo, porém não apresentem o mesmo risco. Um modelo analítico equivocado e mal ponderado, possibilita um viés de interpretação que oculta outras variáveis importantes para a explicação das desigualdades em um determinado município. Outro aspecto é o próprio limite da análise feita com dados dos Censos do IBGE. Como estes dados são os resultados do universo do censo demográfico, a menor unidade desagregada está restrita à área do setor censitário. Assim, ao medir a vulnerabilidade socioambiental a partir deste banco de dados na escala intra-urbana, não é possível analisar individualmente o domicílio, mas o conjunto populacional residente no território.

Observa-se a necessidade de aperfeiçoar a caracterização dos padrões de sobreposição espacial da vulnerabilidade socioambiental. Desta maneira, a partir do SIG, utilizando os setores e dados censitários e incorporando dados não tradicionais ambientais (avanço da linha da costa, estiagem, temperatura da superfície, proximidade de cursos d'água, área de inundação, enxurradas e alagamentos) e dados sociais como distâncias de escolas e equipamentos de saúde) pode ser uma contribuição. Portanto, a proposta deste artigo é apresentar um estudo que aplica o método de análise multicritério Analytic Hierarchy Process - AHP. Assim, ao analisar as interações das variáveis e verificar os impactos dos seus respectivos pesos no indicador, é possível dar visibilidade às diferentes exposições a vulnerabilidades socioambientais que podem ser identificadas na escala intra-urbana.

## **2. SOBRE A VULNERABILIDADE SOCIOAMBIENTAL**

Como existem dois processos paralelos em andamento - a urbanização e as mudanças climáticas - é oportuno pontuar as discussões teóricas que ajudaram a constituir o entendimento da vulnerabilidade socioambiental.

Oriundo do debate teórico sobre a exclusão social, segundo Maior e Cândido (2014), o conceito de vulnerabilidade socioambiental ganhou força quando a ONU (Organização das Nações Unidas) começou a pautar as estratégias possíveis para um planeta mais sustentável a partir dos anos 2000. Kaztman, Beccaria, Filgueira, Golbert e Kessler (1999), apontam que a estabilização teórica de conceitos como pobreza e os métodos de mensuração baseados em renda e linha da pobreza foram mobilizadores da discussão em torno da vulnerabilidade socioambiental. Associar apenas o termo vulnerabilidade às dimensões social e econômica já não mantinha conexão com o discurso de desenvolvimento sustentável e com o Painel Intergovernamental de Mudanças Climáticas (IPCC) encabeçado pelo ONU.

Outras fontes de discussão que ajudaram no desenvolvimento teórico que fundamenta a vulnerabilidade socioambiental foram os estudos sobre desastres e riscos naturais. Segundo Moser (1998), a noção de vulnerabilidade consiste na situação em que está presente a exposição ao risco, a incapacidade de reação e a dificuldade de adaptação. Para a autora, a vulnerabilidade não está vinculada diretamente à pobreza: "Embora os pobres estejam geralmente entre os mais vulneráveis, nem todas as pessoas vulneráveis são pobres" (Moser, 1998, p. 3). Para Cutter, Boruff e Shirley (2003) a vulnerabilidade é um resultado parcial da desigualdade, sendo que os fatores sociais influenciam e moldam a suscetibilidade de vários grupos populacionais. Nesse ponto, para além da desigualdade, estão presentes ainda o ambiente construído e a natureza degradada. Ou seja, os processos de urbanização e mudanças ambientais não são independentes, sendo, portanto, condicionantes no entendimento deste conceito.

Tendo em vista que a urbanização e as mudanças ambientais no município implicam em riscos, devem ser contempladas na análise as respostas que estes grupos sociais terão, mesmo diante do acesso a infraestrutura. Para Valencio (2010), mesmo que a verticalização das cidades ofereça acesso a água encanada, eletricidade, coleta de resíduos, vias pavimentadas, transporte coletivo etc., não está previsto o "direito de morar" a todos. Neste sentido, corrobora Neil Adger (1999, p. 249) em afirmar que a "vulnerabilidade é a exposição de indivíduos ou grupos coletivos ao estresse dos meios de subsistência como resultado dos impactos das mudanças ambientais".

No entanto, a vulnerabilidade socioambiental, como conceito multidimensional de Alves (2006) foi entendida como mais assertiva e foi adotada como referência neste trabalho. O autor definiu o conceito de vulnerabilidade socioambiental como sendo "(...) a coexistência ou sobreposição espacial entre grupos populacionais muito pobres e com alta privação (vulnerabilidade social) e áreas de risco ou degradação ambiental (vulnerabilidade ambiental)." (Alves, 2006, p. 43). Sabe-se que a combinação destas duas dimensões implica em diferentes respostas a um mesmo fenômeno, pois a distribuição da estrutura urbana não é justa e igual para todos os moradores dos municípios. A partir do conceito de vulnerabilidade de Alves (2006),

procurou-se verificar um modo de operacionalizar a sobreposição espacial (Alves, 2006) nesta análise.

Diante deste conceito, diversos pesquisadores brasileiros utilizam a coexistência e sobreposição da vulnerabilidade social e ambiental, a exemplo de Deschamps (2004) e Almeida (2012). Cada modelo aborda diferentes técnicas de geoprocessamento, variáveis, tratamento dos dados, área de estudo. Dentre estes, os Sistemas de Informações Geográficas - SIG apresentam-se como uma ferramenta de modelagem espacial para a identificação de riscos ambientais e cartografia de análise social.

Por meio das informações georreferenciadas, é possível identificar quais regiões/setores da área de estudo possuem os maiores níveis de vulnerabilidade social e ambiental.

Assim, a sobreposição das informações especializadas é uma estratégia de entender a realidade dinâmica e multidimensional de um município. No que se refere ao mapeamento da vulnerabilidade socioambiental, diversos autores utilizaram técnicas de geoprocessamento para compreender a conjugação de fatores físicos, sociais, geográficos e econômicos.

Deschamps (2008) propôs uma metodologia para identificar áreas de vulnerabilidade socioambiental na região metropolitana de Curitiba-PR, através da sobreposição de áreas com elevado grau de exclusão social e sujeitas a inundações, utilizando dois métodos estatísticos multivariados: a análise fatorial por componentes principais e a análise de agrupamento. Buffon (2018), também em Curitiba, analisou a vulnerabilidade socioambiental em face da leptospirose humana, por meio de técnicas de análise multicritério e álgebra de mapas.

Malta, da Costa e Magrini (2017) desenvolveram o Índice de Vulnerabilidade Socioambiental no município do Rio de Janeiro - RJ utilizando indicadores sociais, econômicos, ambientais, de saúde e de segurança pública, por meio da análise multicritério de apoio à decisão integrada a um Sistema de Informação Geográfica - SIG.

O município de Joinville, recorte territorial deste estudo, tem um histórico de crescimento populacional proveniente do movimento migratório em busca de emprego desde o século XIX. Mas a dinâmica populacional ganhou novos fluxo, proveniente da formação do polo industrial em 1950 denominado como "Manchester Catarinense" (Prefeitura Municipal de Joinville, 2020). Os efeitos posteriores da industrialização fizeram com que o município sofresse os efeitos do modelo de desenvolvimento econômico e social brasileiro, no qual destaca-se: o ritmo do crescimento urbano não foi acompanhado pelos serviços de infraestrutura básica. Outro aspecto que este modelo também implicou no espaço urbano, foi a falta de controle das ocupações em Área de Preservação Permanente (APP), áreas suscetíveis a enchentes e inundações e regiões com alta declividade com risco de deslizamento.

Apesar de consolidado em outras aplicações na área ambiental o método de análise multicritério *Analytic Hierarchy Process - AHP,* desenvolvido por Thomas Lorie Saaty em 1980 (Saaty, 2008), não foi possível encontrar esta aplicação na escala intra-urbana no Brasil para identificação de áreas de vulnerabilidade socioambiental com o apoio da análise de multicritérios vinculado ao SIG. A partir da revisão teórica e com o cenário econômico, social e ambiental em Joinville (SC), reuniu oportunidades para o desenvolvimento e aplicação deste método.

# **3. SÍNTESE METODOLÓGICA**

#### **3.1. Área de estudo**

O município de Joinville (26º18'05"S/48º50'38"W e 26º28'50"S/48º43'08"W), possui uma área de 1.146,873 km² e 515.288 habitantes, distribuídos em 40 bairros, um distrito (Pirabeiraba) e duas zonas industriais (Norte e Tupy) (Prefeitura Municipal de Joinville, 2020).

Localizada no norte do estado de Santa Catarina, o Município de Joinville apresenta uma relativa diversidade topográfica apesar de se localizar em proximidade ao mar, com grandes áreas de manguezais, áreas de inundação e morrotes. A cidade foi fundada por imigrantes germânicos no século XIX por interesses comerciais e seu desenvolvimento se deu pela economia industrial (Goettems & Bueno, 2018) ao longo do século XX. Hoje é a maior cidade do estado e a terceira maior cidade do sul do País (Instituto Brasileiro de Geografia e Estatística, 2021). Para a análise específica dos graus de vulnerabilidade, neste trabalho utilizou-se os 761 setores censitários urbanos, definidos pelo IBGE, como unidade de estudo. Os limites dos bairros disponibilizados pela Prefeitura Municipal de Joinville (2021), contemplam os limites dos setores censitários da malha do censo de 2010, assim, não houve necessidade de ajuste para sua sobreposição. Neste sentido, a figura 1, apresenta a localização e os nomes dos bairros de Joinville.

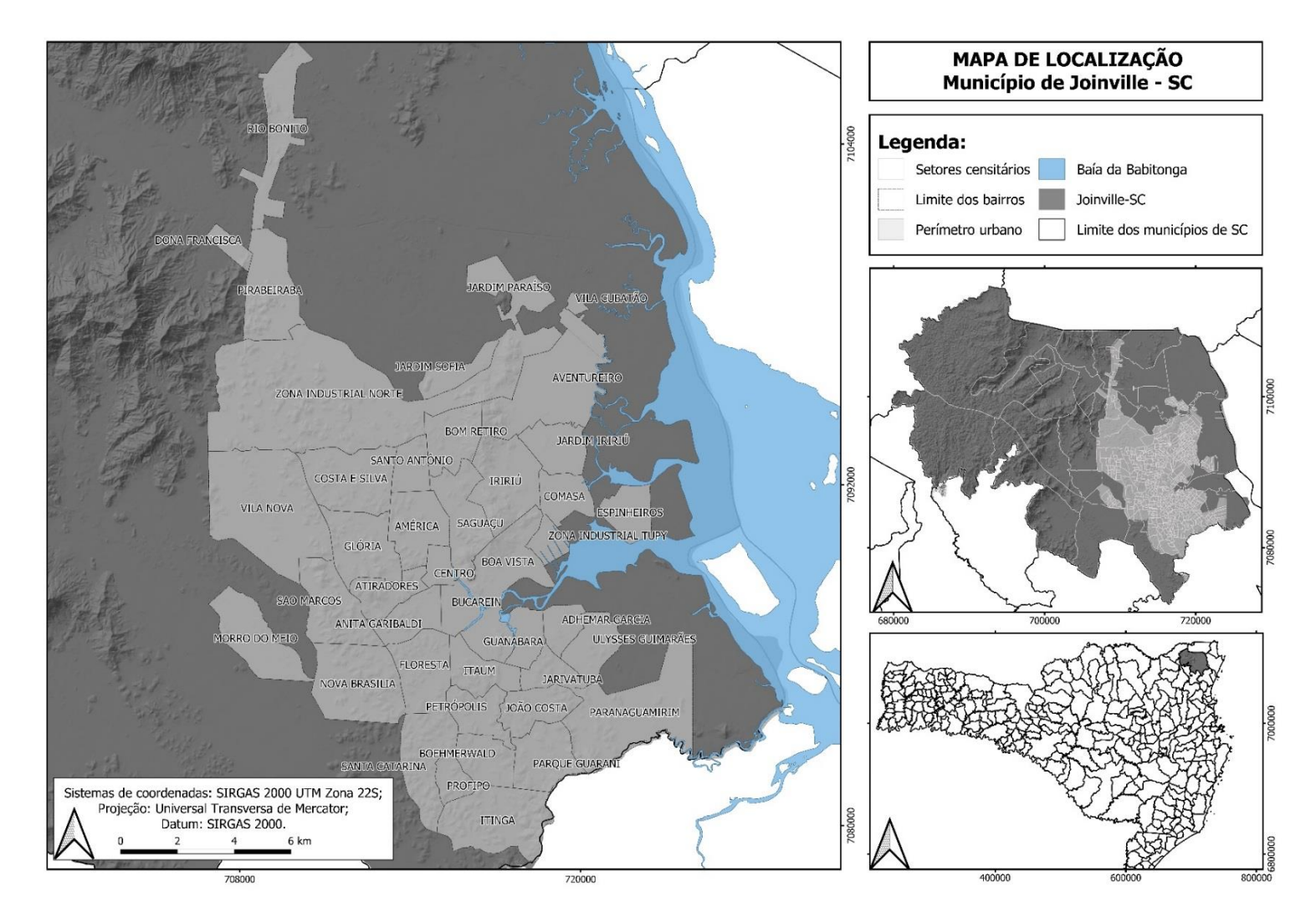

**Figura 1 - Mapa de localização de Joinville.**

**Fonte: Autores (2021).**

#### **3.2. Análise Multicritério de Apoio à Decisão**

A pesquisa realizada foi do tipo quali-quantitativo, onde teve por objetivo a aplicação de um método de Análise Multicritério de Apoio a Decisão, *Analitic Hierarchy Process – AHP,* para identificar as áreas de vulnerabilidade do município.

Foram utilizadas diferentes técnicas e ferramentas para o tratamento dos dados levantados. Utilizou-se o programa Excel para a tabulação e cálculos estatísticos, software QGIS nas versões 2.8.9 para aplicação do método AHP e 3.10.11 para elaboração dos mapas temáticos.

O método AHP surgiu para auxiliar na tomada de decisões para gerenciamento empresarial. No entanto, vem sendo empregado para análise espacial, como na identificação de áreas de vulnerabilidade ambiental e socioambiental (Dias & Silva, 2014; Malta *et al*., 2017), no levantamento de áreas de inundação (Rezende, Marques & Oliveira, 2017) e em áreas suscetíveis a erosão do solo (Lobão, Franca-Rocha & Silva, 2011). A metodologia consiste em desmembrar um problema em problemas menores, formando uma estrutura hierárquica. A etapa principal é o julgamento da importância relativa de cada elemento da hierarquia, transformando-os em pesos para os indicadores levantados (Schmidt & Barbosa, 2016).

Para este trabalho, procurou-se identificar as variáveis ambientais mais utilizados pela revisão bibliográfica e os dados do censo de 2010 do Instituto Brasileiro de Geografia e Estatística - IBGE. Também se incorporou dados primários não tradicionais, julgados como adequados para ser incorporados no método. Todavia, AHP é limitado a 15 critérios.

Desta forma, aplicou-se o PCA (abreviação para Análise de Componentes Principais, em inglês) para indicar quais variáveis seriam ponderadas e de importância estatística para chegar nos 15 critérios. A técnica PCA tem como objetivo a transformação mais representativa e densa dos indicadores pré-selecionados, reduzindo a quantidade de componentes principais de modo que se torne viável explicar a grande proporção da variação integral do conjunto original (Malta *et al.*, 2017)

A matriz final foi composta com de dados do Censo 2010 (trabalho, rendimento e educação), infraestrutura, dados ambientais: localização dos rios, declividade de terreno, localização das APP, temperatura da superfície (LANDSAT) e localizações das escolas, hospitais e Unidades Básicas de Saúde (UBS), conforme apresentados na Tabela 1.

| <b>CÓDIGO</b>    | <b>INDICADOR</b>                                        | <b>FONTE</b>          | <b>DESCRIÇÃO</b>                                                           |  |  |
|------------------|---------------------------------------------------------|-----------------------|----------------------------------------------------------------------------|--|--|
|                  |                                                         | Censo                 | Domicilio01 UF.xls - V012 Domicílios                                       |  |  |
| IND1             | Porcentagem de residências                              | Demográfico           | particulares permanentes com                                               |  |  |
|                  | sem abastecimento de água                               | (IBGE, 2010).         | abastecimento de água da rede geral.                                       |  |  |
| IND <sub>2</sub> | Porcentagem de residências                              | Censo                 | Domicilio01 UF.xls - V035 Domicílios                                       |  |  |
|                  | sem coleta de resíduos                                  | Demográfico           | particulares permanentes com lixo                                          |  |  |
|                  | sólidos                                                 | (IBGE, 2010).         | coletado.                                                                  |  |  |
|                  | Porcentagem de residências                              | Prefeitura            |                                                                            |  |  |
| IND3             | sem coleta de esgoto                                    | Municipal de          | Arquivo vetorial.                                                          |  |  |
|                  | sanitário                                               | Joinville (2021)      |                                                                            |  |  |
| IND4             | Porcentagem de residências<br>sem banheiro exclusivo    | Censo                 | Domicilio01 UF.xls - V016 Domicílios                                       |  |  |
|                  |                                                         | Demográfico           | particulares permanentes com banheiro de                                   |  |  |
|                  |                                                         | (IBGE, 2010).         | uso exclusivo dos moradores ou sanitário.                                  |  |  |
| IND <sub>5</sub> | Porcentagem de residências<br>sem energia elétrica      | Censo                 | Domicilio01 UF.xls - V043 Domicílios                                       |  |  |
|                  |                                                         | Demográfico           | particulares permanentes com energia                                       |  |  |
|                  |                                                         | (IBGE, 2010).         | elétrica.                                                                  |  |  |
|                  |                                                         | Censo                 | Domicilio01 UF.xls - V01 Número de                                         |  |  |
| IND <sub>6</sub> | Densidade habitacional                                  | Demográfico           | domicílios e Domicilio02 UF.xls - V01                                      |  |  |
|                  |                                                         | (IBGE, 2010).         | Número de habitantes                                                       |  |  |
|                  |                                                         | Censo                 | Pessoa01 UF.xls - V015 - V077 Pessoas                                      |  |  |
| IND7             | Analfabetismo adulto                                    | Demográfico           | alfabetizadas.                                                             |  |  |
|                  |                                                         | (IBGE, 2010).         |                                                                            |  |  |
|                  | Número de salários                                      |                       | Básico UF.xls - V05 Valor do                                               |  |  |
|                  |                                                         | Censo                 | rendimento nominal médio mensal das                                        |  |  |
| IND <sub>8</sub> | mínimos                                                 | Demográfico           | pessoas responsáveis por domicílios<br>particulares permanentes (com e sem |  |  |
|                  |                                                         | (IBGE, 2010).         |                                                                            |  |  |
|                  |                                                         |                       | rendimento).                                                               |  |  |
|                  | Porcentagem de residências                              | Prefeitura            |                                                                            |  |  |
| IND9             | fora do raio de 0,8 km das<br>Unidades Básicas de Saúde | Municipal de          | Arquivo vetorial.                                                          |  |  |
|                  | $-$ UBS                                                 | Joinville (2021)      |                                                                            |  |  |
|                  | Porcentagem de residências                              | Prefeitura            |                                                                            |  |  |
| IND10            | fora do raio de 1,8 km dos                              | Municipal de          | Arquivo vetorial.                                                          |  |  |
|                  | hospitais;                                              | Joinville (2021)      |                                                                            |  |  |
|                  | Porcentagem de residências                              | Prefeitura            |                                                                            |  |  |
| IND11            | fora do raio de 0,4 km das                              | Municipal de          | Arquivo vetorial.                                                          |  |  |
|                  | escolas;                                                | Joinville (2021)      |                                                                            |  |  |
| IND12            |                                                         | Imagem do             |                                                                            |  |  |
|                  | Temperatura superficial<br>$(^{\circ}C);$               | satélite              | plug-in Semi-Automatic Classification no                                   |  |  |
|                  |                                                         | Landsat $8 - OLI$ -   | software QGIS 3.10.11                                                      |  |  |
|                  |                                                         | abril/2019            |                                                                            |  |  |
| IND13            | Porcentagem de residências                              | Decreto               | Buffer de 15 metros para cursos d'água                                     |  |  |
|                  | em Área de Preservação                                  | Municipal             | naturais, 5 metros para cursos d'água                                      |  |  |
|                  | Permanente - APP;                                       | 32.344/2018.          | tubulados e para nascentes 50 metros.                                      |  |  |
| IND14            |                                                         | Prefeitura            |                                                                            |  |  |
|                  | Declividade $(\%)$ ;                                    | Municipal de          | Ferramenta Declividade do software                                         |  |  |
|                  |                                                         | Joinville (2021)      | QGIS 3.10.11.                                                              |  |  |
|                  |                                                         | Prefeitura            |                                                                            |  |  |
| IND15            | Áreas de inundação.                                     | Municipal de          | Arquivo vetorial da mancha de inundação.                                   |  |  |
|                  |                                                         | Joinville (2021)      |                                                                            |  |  |
|                  |                                                         | Fonte: Autores (2021) |                                                                            |  |  |

**Tabela 1 - Descrição dos indicadores sociais e ambientais.**

As etapas metodológicas foram (I) definição do problema, (II) construção hierárquica, (III) construção da matriz de comparação pareada, (IV) cálculo do vetor principal, número principal de Eigen, índice de consistência e razão de consistência, conforme Ykeizumi e Ribeiro (2020).

O problema delimitado é a definição das áreas de vulnerabilidade, sendo suas alternativas os 15 indicadores pré-definidos. Em seguida foi realizada a comparação par a par, sendo que o julgamento realizado foi estabelecido por conivência, levando em conta a escala de comparação criada por Saaty (2008). Para efetivar a comparação, foi analisada qual das duas alternativas é mais importante, usando a escala de 1-9 apresentada na Tabela 2. O resultado desta etapa é a Matriz de Comparação Pareada.

| <b>INTENSIDADE DE</b><br><b>IMPORTÂNCIA</b> | DEFINIÇÃO                                                   | <b>EXPLICAÇÃO</b>                                                                                                    |  |  |
|---------------------------------------------|-------------------------------------------------------------|----------------------------------------------------------------------------------------------------|--|--|
| 1                                           | Igual de importância                                        | Os dois elementos contribuem igualmente para<br>o objetivo.                                                                                                    |  |  |
| 3                                           | Importância fraca                                           | O julgamento favorece levemente um dos<br>elementos.                                                                                                    |  |  |
| 5<br>Importância forte                      |                                                             | O julgamento favorece fortemente um dos<br>elementos.                                                                                                    |  |  |
| 7                                           | Importância muito<br>forte                                  | A dominância de um elemento pode ser<br>demonstrada.                                                                                                    |  |  |
| 9<br>Importância absoluta                   |                                                             | A evidência que favorece um dos elementos é<br>da maior ordem possível da afirmação.                                                                                                    |  |  |
| $2, 4, 6$ e 8                               | Os valores<br>intermediários entre os<br>valores adjacentes | Quando se procura uma condição de<br>compromisso entre duas definições.                                                                                                    |  |  |
|                                             |                                                             | $\blacksquare$ $\blacksquare$ $\blacks$ |  |  |

**Tabela 2 - Escala de comparação pareada.**

**Fonte: Adaptado de Saaty (2008).**

Com a matriz construída, foi realizado o cálculo do peso de cada indicador (vetor de prioridades) e o número principal de Eigen (λmax). O cálculo consiste na divisão de peso da coluna pela somatória da coluna, estabelecendo as notas finais e normalizando esses valores. Com a matriz normalizada, realizou-se a média das linhas, obtendo o vetor de prioridades. Com média da razão da soma da matriz com a prioridade, obteve-se o valor de λmax.

A etapa do cálculo de índice de consistência e razão da consistência é importante para apresentar a confiabilidade dos julgamentos. Caso ocorra incoerências, é necessária a construção de novos pesos.

O cálculo do Índice de Consistência (IC) da matriz de comparação está expresso na Equação 1. Para ser satisfatório, o valor de IC deve ser menor que 0,1.

$$
IC = \frac{-n}{(n-1)}
$$
 (Equação 1)

Onde λmax corresponde ao número principal de Eigen e "n" a ordem da matriz de comparação pareada, no caso 15, visto que o número de indicadores comparado.

O cálculo da Razão de Consistência (RC) está expresso na Equação 2.

$$
RC = \frac{IC}{IR} \left( \text{Equação 2} \right)
$$

Onde IR corresponde ao Índice de Consistência Aleatório, o qual é tabelado conforme a ordem "n" da matriz quadrada, apresentada na Tabela 3.

|    | N 1 2 3 4 5 6 7 8                     |  |                                                         |  |  |
|----|---------------------------------------|--|---------------------------------------------------------|--|--|
| IR |                                       |  | $0,00$ $0,00$ $0,58$ $0,90$ $1,12$ $1,24$ $1,32$ $1,41$ |  |  |
|    |                                       |  |                                                         |  |  |
|    | N 9 10 11 12 13 14 15                 |  |                                                         |  |  |
|    | IR 1,45 1,49 1,51 1,53 1,56 1,57 1,59 |  |                                                         |  |  |
|    |                                       |  |                                                         |  |  |

**Tabela 3 - Índice de Consistência Aleatório.**

**Fonte: Adaptado de Saaty (2008).**

Com a matriz de comparação par a par e a Razão de Consistência menor que 0,1, foi aplicada a matriz de comparação pareada no *plug-in Easy AHP* no software QGIS 2.8.9. Previamente, os dados foram padronizados valores entre 1 e 5, formando um índice adimensional, sendo maior a vulnerabilidade o valor 5 e o menor representado pelo 1. Não foi instituído o valor "zero" representando ausência de vulnerabilidade.

Portanto, obteve-se o mapa de vulnerabilidade socioambiental do município de Joinville-SC. As classes de vulnerabilidade foram definidas pela técnica Quebras Naturais disponível no software QGIS 3.10.11, ou seja, a partir de grupos cujos setores são homogêneos, sendo minimizada a variância intraclasses e maximizada a variância interclasses. Os valores dos intervalos são baseados no cálculo de desvio absoluto e mediana das classes (Buffon, 2018). Deste modo, foram adotadas 5 classes: muito baixa  $(1,09 - 1,56)$ , baixa  $(1,56 - 1,93)$ , média  $(1,93 - 2,24)$ , alta  $(2,24 - 2,56)$  e muito alta  $(2,55 - 4,38)$ .

Para validar os resultados obtidos pelo método estatístico vinculado ao SIG, em janeiro de 2021 foram realizadas visitas *in loco* em diversos pontos do município com registros fotográficos e obtenção de imagens já publicadas.

# **4. RESULTADOS E DISCUSSÃO**

A aplicação pela metodologia AHP permite afirmar que Joinville é uma cidade com uma população que está na faixa média e baixa vulnerabilidade socioambiental. A seguir, apresentaremos as Tabelas 4 e 5 (Matriz de Comparação Pareada e *Rankeamento* dos indicadores respectivamente) para podermos observar os resultados.

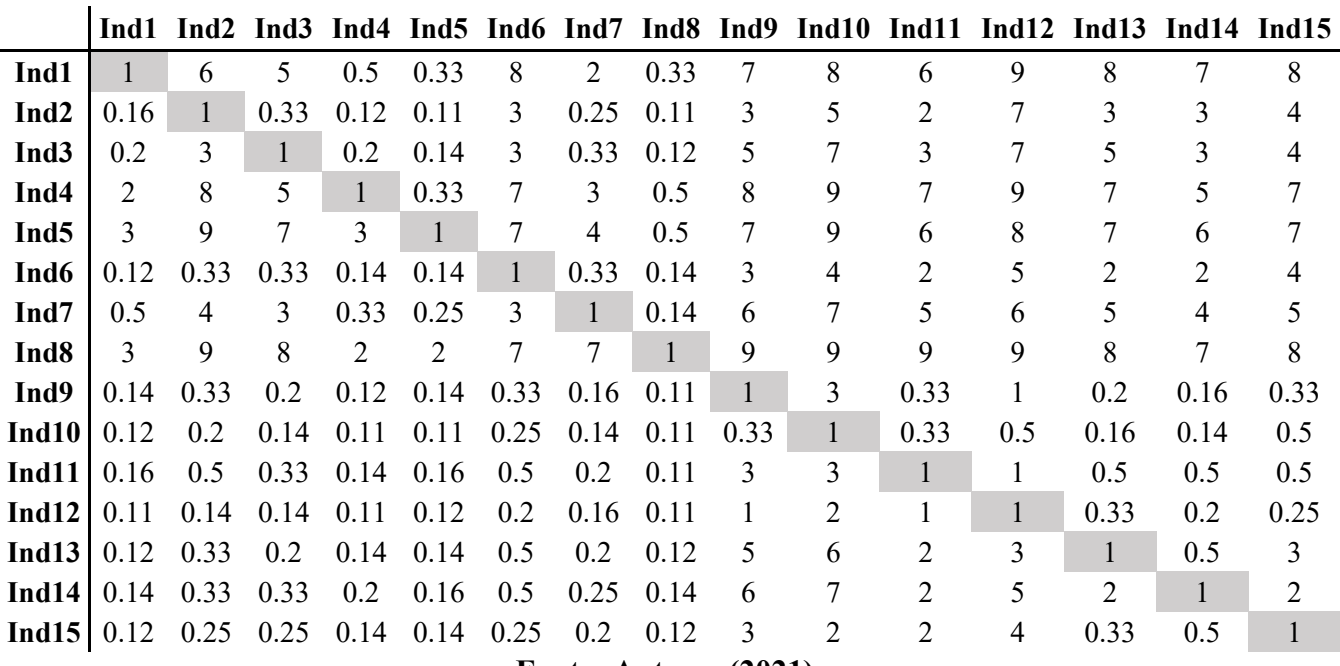

# **Tabela 4 - Matriz de Comparação Pareada.**

**Fonte: Autores (2021).**

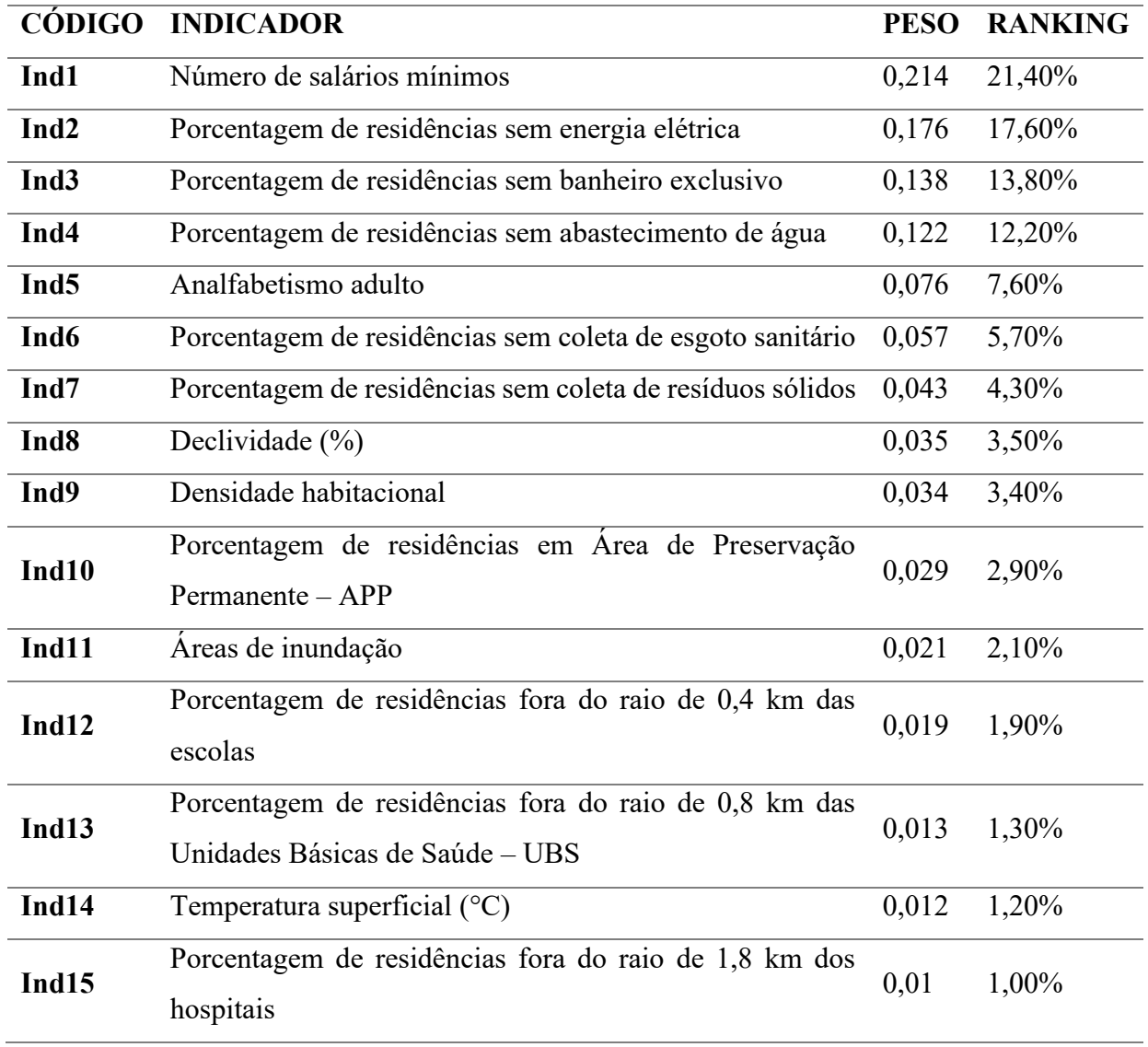

# **Tabela 5 - Rankeamento dos indicadores.**

# **Fonte: Autores (2021).**

No cálculo de consistência obteve-se o resultado de 0,09. Como RC<0,1, os julgamentos da matriz de comparação são consistentes.

A integração do método AHP com a ferramenta SIG permitiu a elaboração da Figura 2, apresentando a espacialização dos graus de vulnerabilidade socioambiental do município.

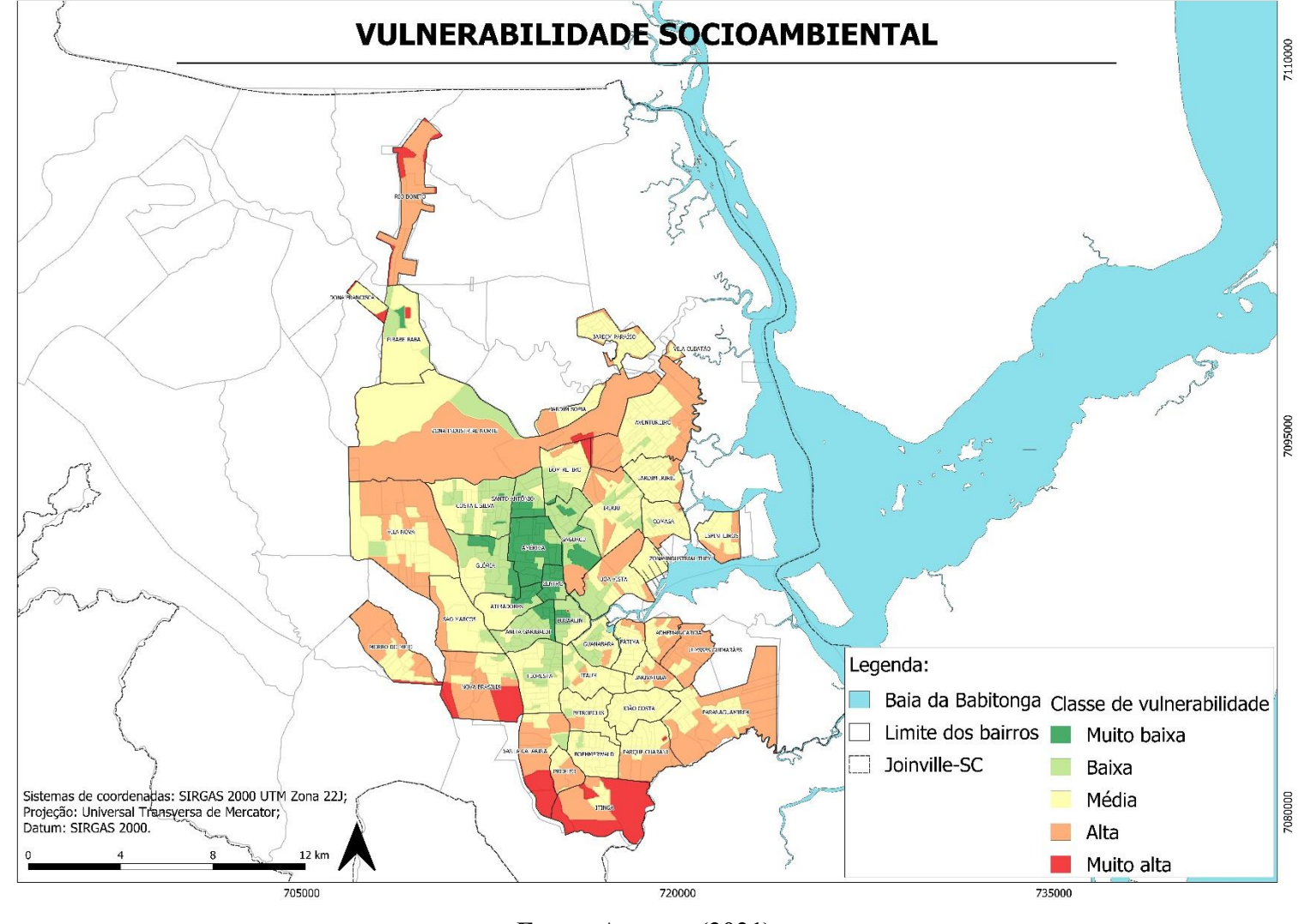

**Figura 2 - Vulnerabilidade socioambiental em Joinville.**

**Fonte: Autores (2021).**

De forma geral, percebe-se que a concentração dos setores com classe muito baixa de vulnerabilidade está concentrado no centro da cidade. Sendo que os setores médio, alto e muito alta vulnerabilidade estão circundando a zona central. Esta estrutura urbana de Joinville mostra uma coerência com o modelo teórico de centro-periferia semelhante as discussões sobre as metrópoles já apontadas em Ribeiro, Cunha & Pedreira (2008). Todavia, Andrade (2016) indica que as dificuldades para a compreensão da realidade metropolitana não se limitam a esta representação mencionada. Existe um desafio de materializar estas distintas escalas a partir de dados disponíveis. Neste caso, apesar de recorrente para muitos estudiosos ter a escala do município como niveladora, chama-se atenção para a mesma, pois ela por si só não permite a compreensão de uma realidade intraurbana com suas desigualdades espaciais.

É o caso dos resultados do Índice de Desenvolvimento Humano Municipal (IDHM) que considerada a escala município. Joinville está no grupo muito alto (0,809) segundo os dados do Atlas do Desenvolvimento Humano no Brasil (Programa das Nações Unidas para o Desenvolvimento, Instituto de Pesquisa Econômica Aplicada, & Fundação João Pinheiro, 2013). Todavia, apesar de tratarem de escalas de análises diferentes, o índice de vulnerabilidade socioambiental captou tanto os setores que corroboram com o que era esperado para um município com um IDHM alto, como também evidenciou partes da malha urbana com características precárias, típico de IDHM baixo. Desta forma, apesar de ser uma cidade considerada desenvolvida, não pode pensar só na escala do município sem compreender como está estruturado o espaço intraurbano do mesmo.

O conjunto de procedimentos proposto neste trabalho mostra o potencial em correlacionar a questão da vulnerabilidade socioambientais a partir de indicadores hierárquicos na escala intraurbana, assim, fomenta o desenvolvimento de instrumentos tecnológicos para a tomada de decisão dos gestores. Existem aspectos metodológicos limitantes que necessitam de mais tempo e amadurecimento tanto teórico como tecnológico. Entretanto, no atual estado da arte, recomenda-se que não pode aplicar os resultados sistematizados de forma automática sem antes de fazer uma verificação de campo. Alguns setores vulneráveis podem passar despercebidos, quando não há indicadores suficientes que permitam evidenciar a desigualdade intraurbana. Em cidades como Joinville, mesmo que com a viabilidade de gerar o índice de vulnerabilidade socioambiental, refletindo os agrupamentos das classes estabelecidas, foi necessário um trabalho de campo para validar na paisagem urbana se as classes e vulnerabilidade indicadas estavam de acordo com a dados sintetizados, os quais podem ser verificados a partir da Tabela 6.

| <b>CLASSE</b>  | ÁREA<br>(km <sup>2</sup> ) | $\frac{0}{0}$ | POPU-<br>LAÇÃO | $\frac{0}{0}$ | $\mathbf{N}^{\mathrm{o}}$ DE<br><b>SETORES</b> | <b>REGISTRO</b><br><b>FOTOGRÁFICO</b> |
|----------------|----------------------------|---------------|----------------|---------------|------------------------------------------------|---------------------------------------|
| Muito<br>baixa | 10,1                       | 4,9           | 30.577         | 6,2           | 64                                             | <b>Fonte: Autores</b>                 |
| Baixa          | 27,9                       | 13,5          | 88.170         | 17,9          | 156                                            | <b>Fonte: Autores</b>                 |
| Média          | 87,8                       | 42,4          | 285.551        | 57,9          | 383                                            | <b>Fonte: Autores</b>                 |
| Alta           | 71,3                       | 34,4          | 82.623         | 16,7          | 117                                            | Fonte: ANotícia (2021)                |
| Muito alta     | 9,9                        | 4,8           | 6.497          | 1,3           | $16\,$                                         | <b>Fonte: Autores</b>                 |

**Tabela 6 - Relação dos indicadores e sua proporção das classes.**

**Fonte: Autores (2021).**

Diante dos resultados, algumas interpretações são discutidas a seguir.

Um primeiro aspecto a ser discutido está na questão das multidimensões que Alves (2006) apontou. Esta recai sobre os dados da zona censitária urbana. A pesquisa constatou que as classes de vulnerabilidade estão correlacionadas com os padrões clássicos de inclusão e exclusão social, se avaliados apenas sob os aspectos socioeconômicos do IBGE. No entanto, ao usarmos a base censitária, encontramos um limite metodológico.

Dentro da área do setor censitário (em analogia - a resolução espacial dos setores censitários) foi possível detectar a possibilidade deste indicador em poder generalizar estruturas sobrepostas de diferentes padrões. Isto foi possível na confrontação de imagens de satélite de alta resolução, trabalho de campo com os dados manipulados. Dentre dos limites do setor censitário, nem todas as residências eram iguais do ponto de vista material. Em um mesmo setor foi possível identificar duas residências, sendo que uma de alto padrão vizinha a outra de baixo padrão, porém, ambas limítrofes a um córrego aberto (não canalizado), como exposto nos exemplos da tabela 6.

Situações peculiares como esta mostram que mesmo o setor sendo classificado como baixa vulnerabilidade socioambiental (por exemplo), a existência de residências de diferentes classes sofreria efeitos distintos em uma inundação ou mesmo deslizamento de terras. Diferentes infraestruturas de residências, infere-se diferentes repostas aos impactos deste fenômeno.

Pondera-se ainda que para os setores censitários que apresentam as classes alta e muito alta vulnerabilidade, foi constado a falta de oferta de infraestrutura e serviços públicos (saúde e educação). Sem levarmos em consideração a localização de um rio limítrofe entre as várias residências, agrava-se os impactos. Um desastre poderá não apenas reforçar a desigualdade já existente, mas também evidenciará o tempo de resposta deste setor para a solução. Os estudos de Sposati (1996), Deschamps (2008), Malta *et al.* (2017) e Buffon (2018) são contundentes em demonstrar que a falta de infraestrutura e a distância das prestações de serviços básicos, consolidam a existência de meios estruturantes que contribuem para que os efeitos e respostas dos impactos da vulnerabilidade socioambiental para os grupos populacionais menos favorecidos.

Um segundo ponto a ser discutido é o tamanho da população que se encontra em baixa e média vulnerabilidade. Esta é outra particularidade da zona urbana de Joinville. O grupo populacional enquadrado como de baixa (17,9%) e média vulnerabilidade (57,9%) representam 75,8% da população residente de Joinville. Este resultado chama atenção, pois para os estudos revisados que também usaram esta unidade censitária, todos apontam que a maioria da população estudada estão majoritariamente em condições de alta e muito alta vulnerabilidade. Considerando as variações dos conceitos aplicados nas métricas, os resultados deste estudo apontam para o inverso. Não encontramos apontamentos ou revisão teórica sobre qual seria a estratégia ideal nas tomadas de decisão para cidades com a população majoritariamente que se encontrem na baixa e média vulnerabilidade. Contudo, estar nestas condições de vulnerabilidade implica também na inferência do mesmo grau de incerteza sobre os efeitos de um desastre natural, o que não pode ser negligenciada pelo gestor.

Neste sentido, encontramos o terceiro aspecto. Tendo em vista o modelo desigual de desenvolvimento econômico e social do Brasil, não há dúvidas que as áreas classificadas como alta e muito alta vulnerabilidade devam ser alvos de investimentos e monitoramentos contínuos. A questão do tamanho da população exposta traz um olhar diferenciado ao debate. Os efeitos de um desastre em uma cidade é para todos, todavia, as respostas e recuperação serão diferenciadas de acordo com o nível de exposição que a população se encontra. É neste ponto que o indicador desenvolvido reforça atenção.

A bibliografia avaliada e revisada converge de forma assertiva ao afirmar que a questão da vulnerabilidade (independente do conceito aplicado) deve atender os grupos sociais mais desfavorecidos para implantação de equipamentos ou serviços que desarticulem a lógica da produção de áreas de risco ambiental, social e econômica. O que evidenciamos é que este indicador não exime o tomador de decisão para uma análise mais cuidadosa nas particularidades da escala (intraurbana). Além da exposição socioeconômica, a exposição ambiental tem algumas particularidades que permitem atribuir a esta dimensão, a identificação desta sobreposição ou mesma, da coexistência espacial nos bairros da vulnerabilidade socioambiental. Em uma cidade, onde é possível deslumbrar bairros com indicadores amplos, a necessidade dos cuidados destes podem ser colocados em ordem de prioridades. O fato do método AHP colocar uma hierarquia da vulnerabilidade socioambiental para os bairros segundo os critérios estabelecidos, possibilita tanto ao gestor como para a sociedade entender os motivos e razões tenham a sua devida atenção na ordem de prioridades, desta forma, os bairros excluídos para os inclusos. Reforça-se ainda que os bairros identificados como alta e muito alta são bairros duplamente penalizados: uma pela ausência material e econômica deste espaço urbano e outra pela exposição da degradação ambiental que os cercam. Sob efeito de um desastre, o tempo para a reconstrução será mais longo o que coloca a própria sobrevivência da sua população no enfrentamento dos problemas em dúvida para o sucesso.

Esta análise hierárquica ao levar em consideração os efeitos dos desastres naturais, reforça a importância de se olhar sistemicamente para um problema comum que impactará a cidade como um todo, todavia, com resultados pertinentes as suas população, tendo em vista que a vulnerabilidade socioambiental é uma exposição coletiva, entretanto, diferenciadas para cada grupo populacional.

Vejamos o exemplo das áreas de inundação em Joinville. Testamos esta possibilidade ao comparar 4 bairros, sendo que dois classificados como de alta vulnerabilidade (Itinga e Santa Catarina) e dois como de baixa vulnerabilidade (América e Atiradores), conforme mostra a Figura 3.

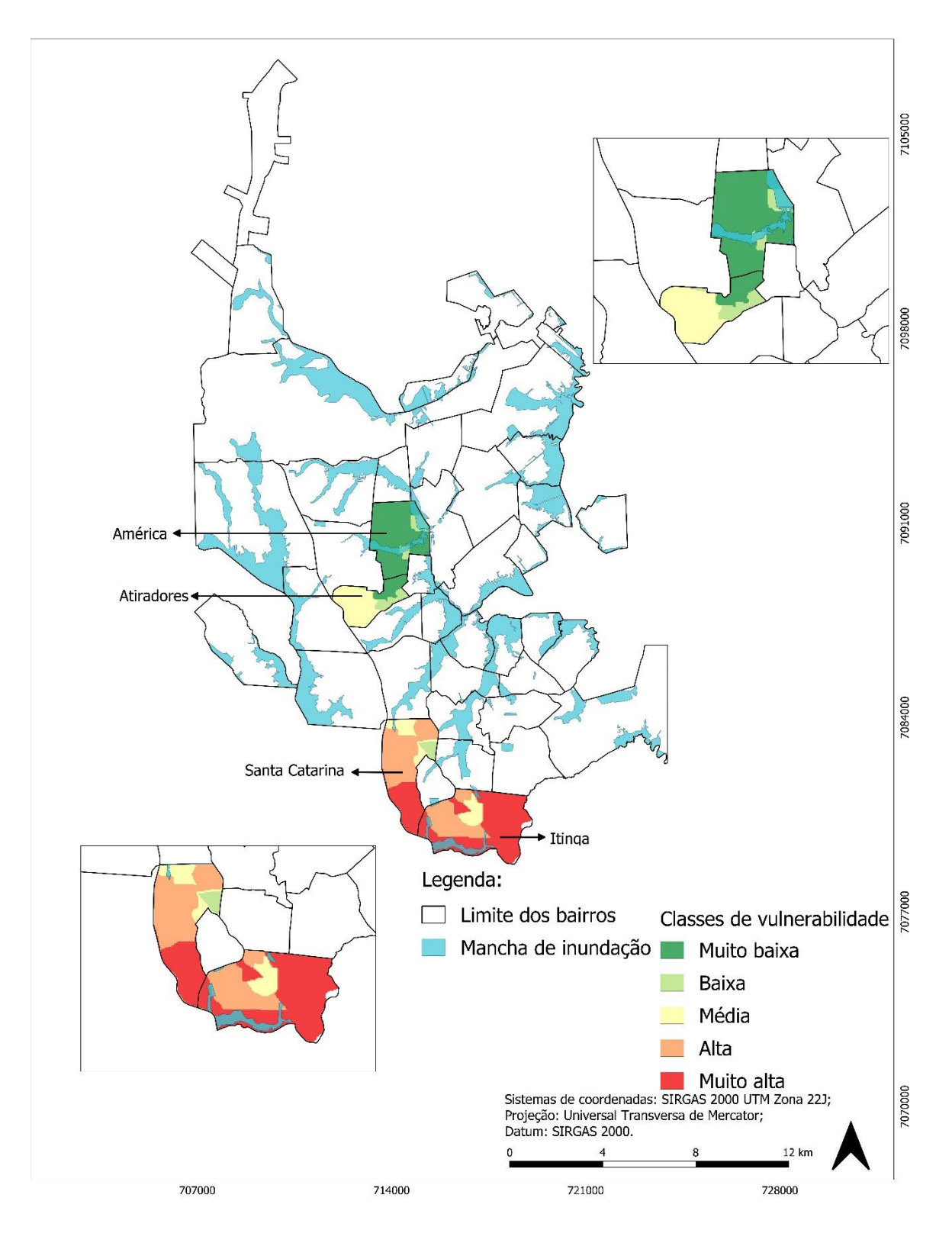

**Figura 3 - Sobreposição da vulnerabilidade e áreas de inundação.**

**Fonte: Autores (2021).**

Ao estabelecer os critérios, o método indicou as áreas prioritárias em vermelho – laranja (Itinga e Santa Catarina) e as de menor prioridade amarelo e verde (América e Atiradores). No caso de Joinville, os bairros mais populosos são os que estão classificados em verde e amarelo, não seriam os prioritários, portanto, poderia criar um impasse político. Os bairros em análise, são exemplos de bairros classificados como de baixa e muito baixa vulnerabilidade (respectivamente), sendo bairros que não apenas detém as melhores condições econômicas e sociais, mas que mesmo estando em condições ambientais críticas, os frequentes alagamentos são enfrentados com uma infraestrutura residencial ou mesmo comercial que ameniza os impactos causados (Cartier, Barcellos, Hübner & Porto, 2009)

Em uma inundação, ambos os bairros sofreriam impactos deste fenômeno natural. A partir da figura 3, é possível identificar que os bairros classificados em verde-amarelo foram por ter maior oferta de infraestrutura e serviços, mesmo que sujeitos às áreas de inundações, a exposição a degradação ambiental é atenuada (mas não suprimida), assim a resposta pode ser abreviada em pouco tempo. Nos casos dos bairros Itinga e Santa Catarina (laranja-vermelho), que representam as características de alta e muito alta vulnerabilidade (respectivamente), mostra que não bastasse os baixos indicadores sociais e infraestrutura, os bairros estão expostos a uma área ambiental crítica, que vai além das inundações, por ser considerada também uma região de deslizamento. Estes bairros seguem o padrão segregador da urbanização brasileira (Guimarães, 2016). A ausência de infraestrutura e serviços públicos com uma inundação impactará em estratégias mais complexas para garantir a sobrevivência e investimentos em equipamentos públicos que nunca existiram nos bairros, assim, demando mais tempo para sua resposta.

A vulnerabilidade socioambiental existe pelos perigos potencialmente combinados (econômicos, sociais e ambientais) causadores de danos e prejuízos à população afetada. Com a análise empregada, procurou-se ponderar, principalmente, o peso dos aspectos sociais na relevância dos resultados. Todavia, mesmo ampliando as dimensões ambientais, os resultados ainda mostram o peso desta variável como apontado por Olimpio e Zanella (2017).

A coexistência ou a sobreposição de vulnerabilidade social e da vulnerabilidade ambiental não podem ser dimensionadas de forma separada. Os indicadores sintéticos devem ser aplicados e ajustados a cada realidade dos municípios brasileiros. As escalas de análise intraurbana podem influenciar avaliações equivocadas sobre a prioridade de áreas as serem monitoradas. O limite encontrado neste trabalho está no quantitativo de variáveis que podem ser incorporadas na matriz de análise, o que podem ser superados futuramente com os estudos promissores de *machine learning* nos ambientes SIG.

#### **5. CONCLUSÃO**

A análise de vulnerabilidade socioambiental, utilizando o método multicritério AHP em SIG, proporcionou resultados interessantes para a identificação e mapeamento de diferentes classes de vulneráveis em Joinville. O desafio orçamentário, agravada com a estagnação econômica e efeitos da pandemia, exigem do poder público mais assertividade nos investimentos em equipamentos ou serviços públicos.

A elaboração do mapa final favoreceu a visualização da vulnerabilidade socioambiental nos bairros do município de Joinville. Apesar dos resultados, não se pode dispensar os trabalhos de campo para a validação dos resultados, já que as escalas dos setores censitários podem minimizar a representação da coexistência ou sobreposição espacial entre grupos populacionais e a degradação ambiental.

Estabelecer prioridades a partir da vulnerabilidade socioambiental pode ser considerada como uma estratégia para o enfrentamento deste problema, assim, reforçando a necessidade da inovação de metodologias para o mapeamento das múltiplas vulnerabilidades socioambientais que possam existir nos municípios do Brasil. O método pode, ainda, subsidiar as discussões nas atualizações no Plano Diretor do Município com o mapeamento de áreas prioritárias.

## **6. REFERÊNCIAS**

Almeida, L. Q. de. (2012). *Riscos ambientais e vulnerabilidades nas cidades brasileiras: conceitos, metodologias e aplicações*. São Paulo/SP: Cultura Acadêmica.

Alves, H. P. da F. (2006). Vulnerabilidade socioambiental na metrópole paulistana: uma análise sociodemográfica das situações de sobreposição espacial de problemas e riscos sociais e ambientais. *Revista Brasileira de Estudos de População*, *23*(1), 43–59.

Andrade, L. T. de. (2016). Espaço Metropolitano no Brasil: nova ordem espacial? *Caderno CRH*, *29*(76), 101–118.

ANotícia. (2021). Ocupações Irregulares. Recuperado em 13 jan, 2021, de https://www.clicrbs.com.br/sites/swf/an\_ocupacoesirregulares/rio-itaum.html.

Buffon, E. A. M. (2018). Vulnerabilidade socioambiental à leptospirose humana no aglomerado urbano metropolitano de Curitiba, Paraná, Brasil: proposta metodológica a partir da análise multicritério e álgebra de mapas. *Saúde e Sociedade*, *27*(2), 588–604.

Cartier, R., Barcellos, C., Hübner, C., & Porto, M. F. Vulnerabilidade social e risco ambiental: uma abordagem metodológica para avaliação de injustiça ambiental, 25 Cadernos de Saúde Pública 2695–2704 (2009). Escola Nacional de Saúde Pública Sergio Arouca, Fundação Oswaldo Cruz.

Cutter, S. L., Boruff, B. J., & Shirley, W. L. (2003). Social Vulnerability to Environmental Hazards. *Social Science Quarterly*, *84*(2), 242–261.

Deschamps, M. V. (2004). *Vulnerabilidade Socioambiental Na Região Metropolitana De Curitiba*. Universidade Federal do Paraná.

Deschamps, M. V. (2008). Estudo sobre a vulnerabilidade socioambiental na Região Metropolitana de Curitiba. *Cadernos Metrópole*, *0*(19), 191–219.

Dias, V. S. B., & Silva, A. de B. (2014). AHP na modelagem da vulnerabilidade ambiental do mini corredor ecológico Serra das Onças (BA). *Revista Brasileira de Cartografia*, *6*(66), 1363– 1377.

Goettems, R. F., & Bueno, A. P. (2018). Mapeamento e análise dos espaços de praça da cidade de Joinville - SC. *Arq.Urb*, (22), 93–109.

Guimarães, L. da S. (2016). O modelo de urbanização brasileiro: notas gerais. *GeoTextos*, *12*(1), 13–35.

Instituto Brasileiro de Geografia e Estatística - IBGE. (2010). *Censo Demográfico 2010*. (IBGE, Ed.). Rio de Janeiro/RJ: IBGE.

Instituto Brasileiro de Geografia e Estatística - IBGE. (2021). IBGE - Joinville. Recuperador em 22 jan., 2021, de https://cidades.ibge.gov.br/brasil/sc/joinville/panorama.

Kaztman, R., Beccaria, L., Filgueira, F., Golbert, L., & Kessler, G. (1999). *Vulnerabilidad, activos y exclusi n social en Argentina y Uruguay*. *Equipo T cnico Multidisciplinario para Argentina, Brasil, Chile, Paraguay y Uruguay*. Santiago de Chile: Oficina Internacional del Trabajo.

Lobão, J. S. B., Franca-Rocha, W. de J. S., & Silva, A. B. da. (2011). Geoprocessamento na modelagem da vulnerabilidade natural à erosão no município de Morro do Chapéu - BA. *Revista Brasileira de Cartografia*, *1*(63), 101–114.

Maior, M. M. S., & Cândido, G. A. (2014, June). Avaliação das metodologias brasileiras de vulnerabilidade socioambiental como decorrência da problemática urbana no Brasil. *Cad. Metrop*, 241–264.

Malta, F. S., da Costa, E. M., & Magrini, A. (2017). Índice de vulnerabilidade socioambiental: Uma proposta metodológica utilizando o caso do Rio de Janeiro, Brasil. *Ciência e Saúde Coletiva*, *22*(12), 3933–3944.

Mendes, Y. S., Ribeiro, V. de O., Paranhos Filho, A. C., & Galbetti, T. A. S. (2020). Álgebra De Mapas Na Elaboração De Carta De Risco À Inundação. *Anuario Do Instituto de Geociencias*, *43*(2), 349–362.

Moser, C. O. N. (1998). The asset vulnerability framework: Reassessing urban poverty reduction strategies. *World Development*, *26*(1), 1–19.

Neil Adger, W. (1999). Social Vulnerability to Climate Change and Extremes in Coastal Vietnam. *World Development*, *27*(2), 249–269.

Olimpio, J. L., & Zanella, M. E. (2017). Riscos naturais: conceitos, componentes e relações entre natureza e sociedade. *Raega - O Espaço Geográfico Em Análise*, *40*, 94–109.

Prefeitura Municipal de Joinville [PMJ]. Levantamento Hidrográfico - Decreto 32.344/2018 (2018). Joinville/SC.

Prefeitura Municipal de Joinville [PMJ]. (2020). *Cidade em Dados*. (Secretaria de Planejamento Urbano e Desenvolvimento Sustentável, Ed.). Joinville/SC: Secretaria de Planejamento Urbano e Desenvolvimento Sustentável.

Prefeitura Municipal de Joinville [PMJ]. (2021). SIMGeo - Sistema de Informações Municipais Georreferenciadas. Recuperado em 2 jan., 2021, de https://geoprocessamento.joinville.sc.gov.br/download

Programa das Nações Unidas para o Desenvolvimento, Instituto de Pesquisa Econômica Aplicada, & Fundação João Pinheiro. (2013). *Atlas do Desenvolvimento Humano no Brasil: o Índice de Desenvolvimento Humano Municipal Brasileiro* (1st ed., Vol. 1). Brasília: PNUD.

Rezende, P. S., Marques, D. V., & Oliveira, L. A. (2017). Construção de modelo no QGis e utilização do método de processo Analítico Hierárquico – AHP para mapeamento de riscos à inundação na área urbana de Paracatu-MG. *Caminhos de Geografia*, *18*(61), 1–18.

Ribeiro, L. C. de Q. (coordenação geral), Cunha, E. M. P. (org. ., & Pedreira, R. S. (org. . (2008). *Hierarquização e Identificação de Espaços Urbanos*. Brasília: Ministério das Cidades.

Saaty, T. L. (2008). Decision making with the analytic hierarchy process. *Int. J. Services Sciences*, *1*(1), 83–98.

Schmidt, M. A. R., & Barbosa, G. R. (2016). Uso de redes neurais artificiais na ponderação inicial da técnica ahp em análises de vulnerabilidade de bacias hidrográficas. *Boletim de Ciências Geodesicas*, *22*(3), 511–525.

Schumann, L. R. M. A., & Moura, L. B. A. (2015, July 3). Índices sintéticos de vulnerabilidade: Uma revisão integrativa de literatura. *Ciência & Saúde Coletiva*.

Sposati, A. (1996). *Mapa de Exclusão/Inclusão Social de São Paulo*. São Paulo/SP: PUC-SP.

Valencio, N. (2010). Desastres, ordem social e planejamento em defesa civil: O contexto Brasileiro. *Saude e Sociedade*, *19*(4), 748–762.

Ykeizumi, L. Y. F., & Ribeiro, E. (2020). Difusão do conhecimento por minicurso: Aprimoramento da metodologia Analytic Hierarchy Process (AHP) para o mapeamento de fenômenos socioambientais. *Metodologias e Aprendizado*, *2*(0), 190–196.

## **SEÇÃO III – PRODUTOS DESENVOLVIDOS**

## <span id="page-40-0"></span>**1. INTRODUÇÃO**

Conforme levantado por Ykeizumi e Ribeiro (2020), a difusão cientifica a nível de pósgraduação é um desafio. A CAPES (2019) com a proposta de uma sistemática de autoavaliação no âmbito dos programas de pós-graduação, compromete a discussão da comunicação cientifica, amadurecimento teórico-metodológico e difusão dos resultados obtidos durante as pesquisas.

A Portaria nº 389, de 23 de março de 2017 do Ministério da Educação dispõe em seu Art. 2° os objetivos do mestrado profissional:

> Art. 2º São objetivos do mestrado e doutorado profissional: I - capacitar profissionais qualificados para o exercício da prática profissional avançada e transformadora de procedimentos, visando atender demandas sociais, organizacionais ou profissionais e do mercado de trabalho; II - transferir conhecimento para a sociedade, atendendo demandas específicas e de arranjos produtivos com vistas ao desenvolvimento nacional, regional ou local; III - promover a articulação integrada da formação profissional com entidades demandantes de naturezas diversas, visando melhorar a eficácia e a eficiência das organizações públicas e privadas por meio da solução de problemas e geração e aplicação de processos de inovação apropriados; e IV - contribuir para agregar competitividade e aumentar a produtividade em

> empresas, organizações públicas e privadas.

Considerando o exposto, apresentam-se os produtos desenvolvidos visando a difusão cientifica com a comunidade acadêmica, organizações públicas e privadas e a população em geral.

## **2. MINI CURSO ANALYTIC HIERARCHY PROCESS – AHP**

Em 7 e 14 de novembro de 2020 foi realizado o minicurso para 15 discentes e docentes do grupo de pesquisa da Universidade Federal de Campina Grande, Grupo de Pesquisas Prósaúde Geo (https://www.prosaudegeo.com.br/).

A definição da aplicação do minicurso deu-se em função da eficiência e atualização de conhecimentos em um curto espaço de tempo (YKEIZUMI; RIBEIRO, 2020). A atividade foi registrada no Sistema Integrado de Gestão de Atividades Acadêmicas (SIGAA) do IFC com carga horária de 8h, permitindo a certificação dos participantes.

O curso foi decomposto em duas etapas: teoria e prática. No primeiro dia foi apresentouse a teoria do método AHP por Saaty (2008), sua função, objetivos e etapas metodológicas. No segundo dia foi introduzido o uso do método no QGIS por meio do *plug-in Easy AHP* e aplicação no estudo de caso de Joinville – SC.

A proposta metodológica foi aplicada com êxito, com cooperação e discussão entre os 15 participantes. Os pesquisadores presentes apresentaram interesse em aplicar o método em suas pesquisas.

O minicurso está disponível no site do Grupo de Pesquisas Pró-Saúde Geo. [\(https://www.prosaudegeo.com.br/cursos-e-treinamentos\)](https://www.prosaudegeo.com.br/cursos-e-treinamentos).

#### **3. ATLAS DA VULNERABILIDADE SOCIOAMBIENTAL DE JOINVILLE**

O Atlas surgiu com a proposta da apresentação do mapeamento dos indicadores, visto que a visualização do espaço urbano é fundamental para monitoramento do crescimento geográfico dos municípios, fiscalizando a ocupação das áreas de preservação e/ou de risco ambiental. É uma poderosa ferramenta de planejamento e gestão dos espaços geográficos.

O uso do mapeamento, conforme levantado por Ibiapina e Bernardes (2019), vai além da representação da realidade baseada nas múltiplas técnicas cartográficas. A representação cartográfica apresenta tanto os elementos que comporão o mapa para produzir uma realidade, quanto seus diferentes usos.

A construção foi norteada por um Sistema de Informações Geográficas (SIG), utilizando o *software* QGIS 3.10.11 para gerenciar as informações espaciais e elaboração dos mapas temáticos.

Além da distribuição espacial dos indicadores sociais e ambientais, apresentou-se o Mapa de Vulnerabilidade Socioambiental, resultado da aplicação do método AHP com o uso da ferramenta SIG.

A partir dos resultados apresentados, procura-se contribuir para o debate junto ao poder público auxiliando a elaboração e implantação de políticas atendendo a população mais vulnerável.

O link do Atlas está disponível no anexo deste relatório.

## **CONSIDERAÇÕES FINAIS**

<span id="page-42-0"></span>Considerando os resultados apresentados no presente relatório, conclui-se que o objetivo proposto foi cumprido e a hipótese foi confirmada: o método AHP foi capaz de demonstrar que há uma coincidência entre os espaços naturais e produzidos a suscetibilidade com os indicadores socioambientais no município de Joinville - SC.

O método foi capaz de delimitar as áreas vulneráveis, partindo da muito baixa vulnerabilidade, concentrado no centro do perímetro urbano e aumentando os graus de vulnerabilidade conforme se aproxima dos limites do município.

Dentre as limitações observadas durante o desenvolvimento da pesquisa está no emprego do nível de setor censitário. A escala se mostrou importante para entender as múltiplas vulnerabilidades sobrepostas. Já é possível avançar em novas variáveis ambientais na escala intraurbana, mas tendo em vista a resolução da escala da zona censitária, esta acaba impedindo a representação de situações específicas, como por exemplo, agrupamentos diferentes populações em uma mesma zona censitária. Assim, o método aplicado não dispensa a vistorias *in loco* e uso de *software* como *Google Earth,* no modo *street view* para validar se resultados estão de acordo com as classes determinadas. Isto é devido as grandes transformações que o município teve ao longo de décadas e a defasagem dos dados do censo de 2010.

Através da produção bibliográfica que conta com a disponibilização do Atlas de Vulnerabilidade e a capacitação sobre o método, espera-se repercutir em novos estudos para contribuir com o avanço deste debate com o poder público e a sociedade na criação de políticas públicas de combate à desigualdade socioambiental.

Para trabalhos futuros sugere-se a reaplicação dos indicadores e do método AHP com a futura atualização do Censo e estudos comparativos, assim, ao popularizar esta modalidade de avaliação para tomada de futuras decisões para as Prefeituras, a possibilidade de encontrar novas etapas metodológicas que refinem o método empregado será mais exequível.

# **REFERÊNCIAS**

<span id="page-43-0"></span>ALMEIDA, W. DA S. DE; SZWARCWALD, C. L. Mortalidade infantil e acesso geográfico ao parto nos municípios brasileiros. **Revista de Saúde Pública**, v. 46, n. 1, p. 68– 76, fev. 2012.

ALVES, H. P. DA F. Vulnerabilidade socioambiental na metrópole paulistana: uma análise sociodemográfica das situações de sobreposição espacial de problemas e riscos sociais e ambientais. **Revista Brasileira de Estudos de População**, v. 23, n. 1, p. 43–59, 2006.

CAPES. **Autoavaliação de Programas de Pós-Graduação**. Brasília: [s.n.]. Disponível em: <http://www.capes.gov.br/pt/relatorios->. Acesso em: 12 jan. 2021.

FREITAS, M. I. C.; CUNHA, L. Cartografia da vulnerabilidade socioambiental: convergências e divergências a partir de algumas experiências em Portugal e no Brasil. **URBE - Revista Brasileira de Gestão Urbana**, v. 5, n. 1, p. 31, 2013.

#### IBGE. **CENSO DEMOGRÁFICO 2010**.

IBIAPINA, É.; BERNARDES, A. O mapa da saúde e o regime de visibilidade contemporâneo. **Saude e Sociedade**, v. 28, n. 1, p. 322–336, 2019.

JOINVILLE. Decreto 32344 2018. . 2018.

MINISTÉRIO DA EDUCAÇÃO. PORTARIA No 389, DE 23 DE MARÇO DE 2017 . . 23 mar. 2017.

MORAES, A. F. DE. **Análise dos processos de definição utilizados pelas prefeituras, para o local de implantação de equipamentos urbanos comunitários (EUCs), em Municípios do estado de Santa Catarina**. Florianópolis: UNIVERSIDADE FEDERAL DE SANTA CATARINA, 2013.

PMJ, P. M. DE J. **SIMGeo - Sistema de Informações Municipais Georreferenciadas - Prefeitura Municipal de Joinville**. Disponível em: <https://geoprocessamento.joinville.sc.gov.br/download>. Acesso em: 2 jan. 2021.

SAATY, T. L. Decision making with the analytic hierarchy process. **Int. J. Services Sciences**, v. 1, n. 1, p. 83–98, 2008.

YKEIZUMI, L. Y. F.; RIBEIRO, E. Difusão do conhecimento por minicurso: Aprimoramento da metodologia Analytic Hierarchy Process (AHP) para o mapeamento de fenômenos socioambientais. **Metodologias e Aprendizado**, v. 2, n. 0, p. 190–196, nov. 2020.

# **ANEXOS**

# <span id="page-44-0"></span>ANEXO A – ATLAS DE VULNERABILIDADE SOCIOAMBIENTAL DE JOINVILLE-SC

Disponível para acesso em URL:

<https://educapes.capes.gov.br/handle/capes/597195>